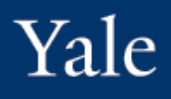

The new Tables experience simplifies the view, automatically displaying data in pages and showing the total number of items in the table. It's also more accessible, enabling users who use assistive technologies to more easily navigate between pages.

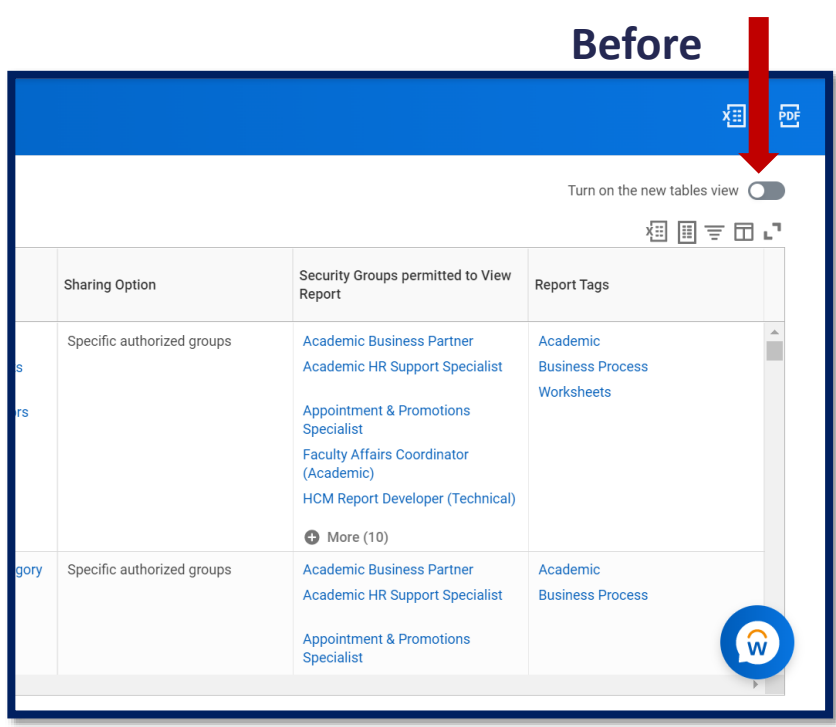

**After** – ability to turn on tables view is gone. Ability to expand or collapse table is available.

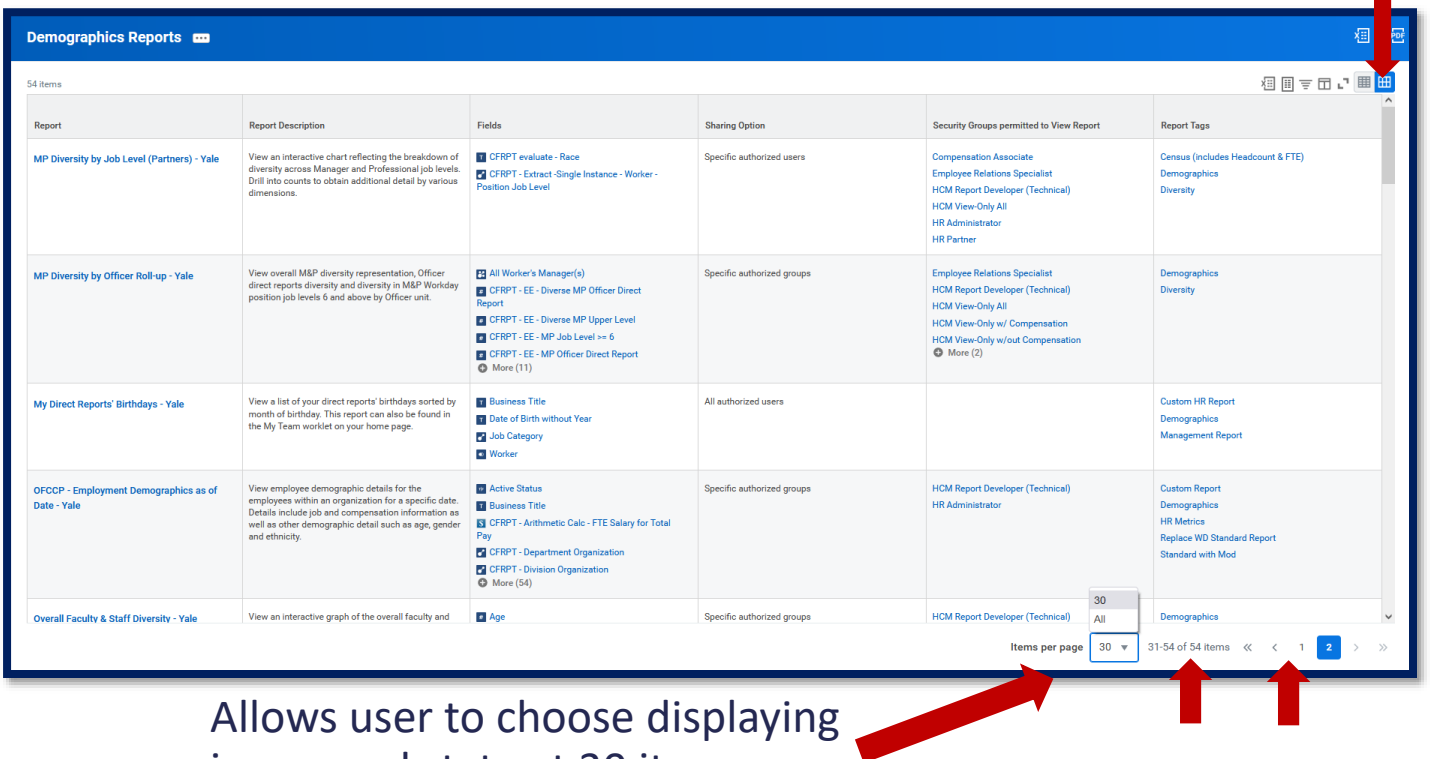

in a paged state at 30 items per page, or a scrollable state by choosing All. This option will not be visible if there are less than 30 items.

Shows total items and allows easy access to first, last, previous, next, or specific pages.

Yale

The new Tables experience also improves keyboard shortcuts to update the freeze, hide, reorder, and show column settings.

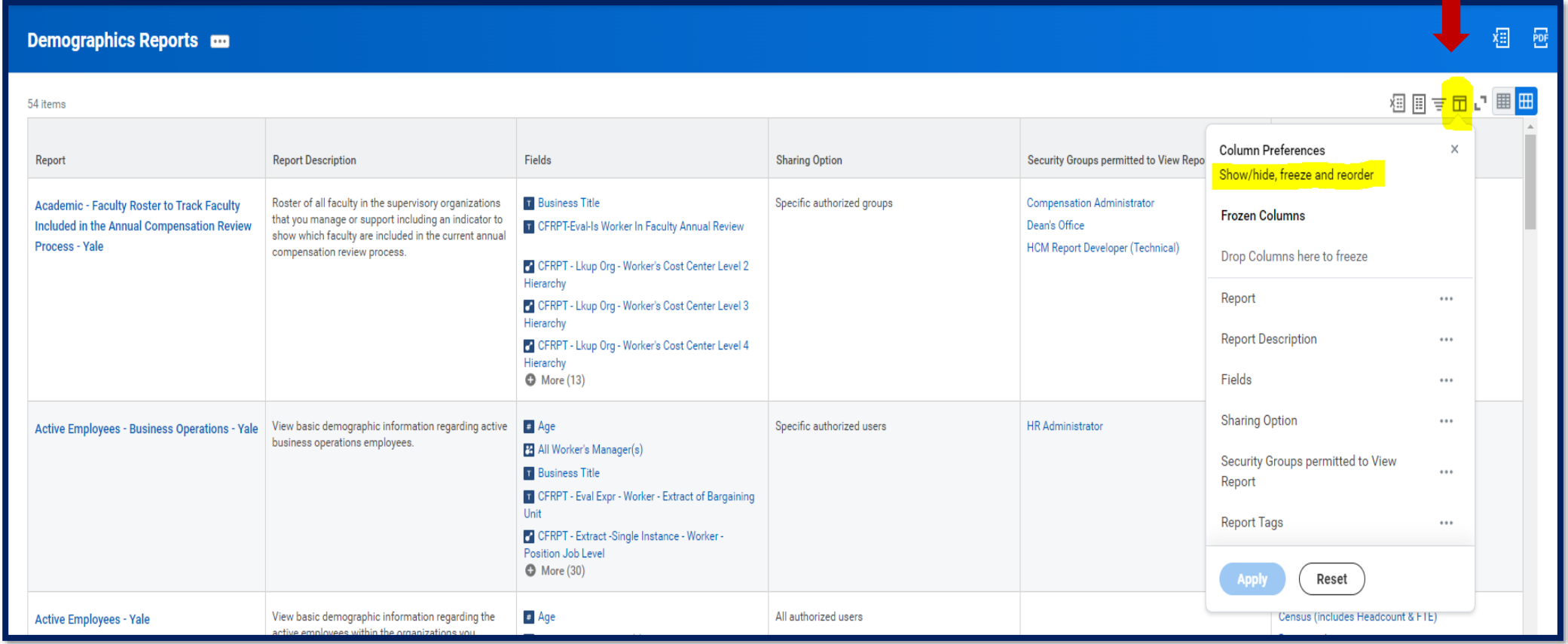